## **Bluesowa Nowina – Kolędy (2000)**

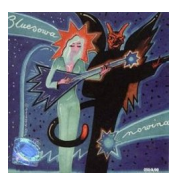

- *1. Jan "Kyks" Skrzek Twój blask ich poprowadzi (Julian Matej / Jan Skrzek) play*
	-
- *2. Kidnaper Pójdźmy wszyscy (trad.)*
- *3. Cree Wesołą nowinę (trad.)*
- *4. Grzegorz Kapołka Band Gdy śliczna panna (trad.)*

*5. Sławek Wierzcholski i Nocna Zmiana Bluesa - Właśnie ten dzień (sł. i muz. Sław[ek](http://www.box.net/shared/p92tf5kori) Wierzcholski)*

- *6. Queen B & Snake Blues Quartet Dzisiaj w Betlejem (trad.)*
- *7. Mietek Blues Band Choćby na jedną noc (Romuald Sławiński / Romuald Sławiński)*
- *8. Roman "Pazur" Wojciechowski Band Bóg się rodzi (trad.)*
- *9. Riders Miłość (Robert Foks / Robert Foks, Wiesław Szczyrba, Grzegorz Kuks)*
- *10. Cienkie Bolki Blues dla Jezusa (Ryszard Czarniecki / Ryszard Czarniecki)*
- *11. Monkey Business Cicha noc (trad.)*
- *12. Tortilla Flat Z daleka (Waldermar Ślefarski / Maurycy Męczekalski)*
- *13. Double Six Jezus Malusieńki (trad.)*
- *14. Easy Rider Choć na chwilę (Andrzej Wodziński / Andrzej Wodziński) play*

- *15. Adam Łomania Przybieżeli do Betlejem (trad.)*
- *16. After Blues Sen daltonisty (Leszek Pietrowiak / Waldemar Baranowski)*
- *17. Andrzej Urny Band Gdy się Chrystus rodzi (trad.)*

Płyta "Bluesowa nowina" była dołączona do pisma Twój Blues nr 3 (grudzień 200[0\).](http://www.box.net/shared/kcu6llan0y) 

download (mp3 @320 kbs):

yandex mediafire uloz.to mega 4shared cloudmailru gett

back

Written by bluelovers and by bluelovers and by bluelovers and by bluelovers and by bluelovers and by bluelovers